## Procedure for Electronic Contracts

電子契約のお手続きについて

JID をお申込みいただき、ありがとうございます。 Thank you for applying for JID.

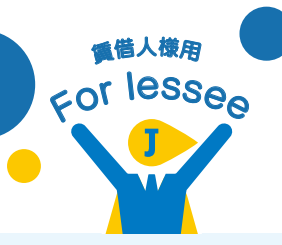

■ Please follow the steps below. 下記の手順にて、簡単にお手続きいただけます。

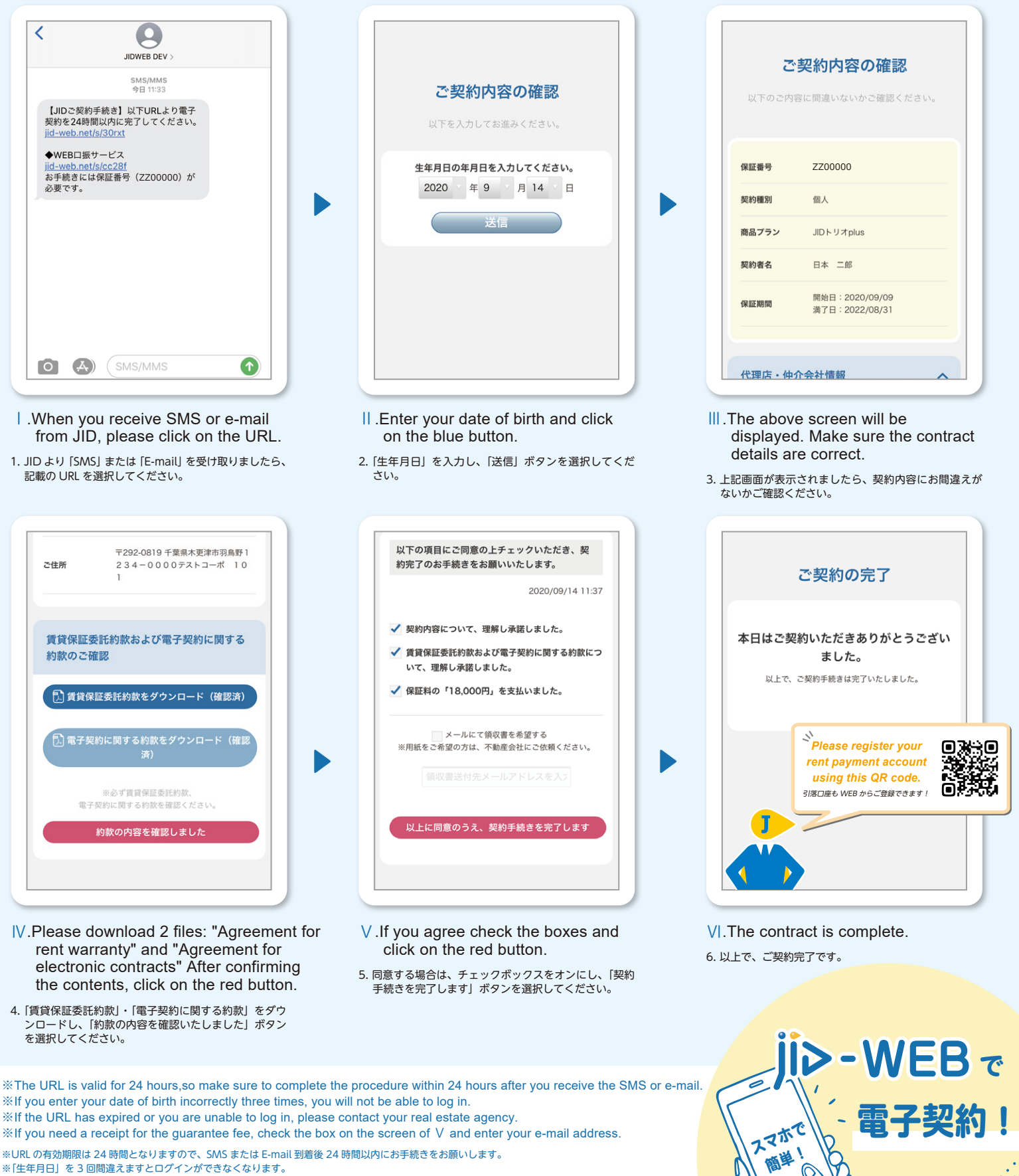

ー・・・・。<br>※URL 期限切れまたはログイン不可となった場合は、ご契約の不動産会社様にお問い合わせください。 ※領収書をご希望の場合は、5. の画面にて「□メールにて領収書を希望する」にチェックのうえ、領収書送付先メールアドレスをご入力ください。

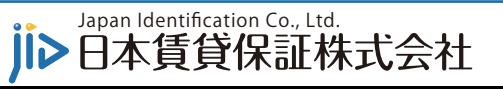

6-21-4 Hatorino, Kisarazu-shi, Chiba-ken 292-0819 HP: https://jid-net.co.jp/

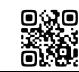